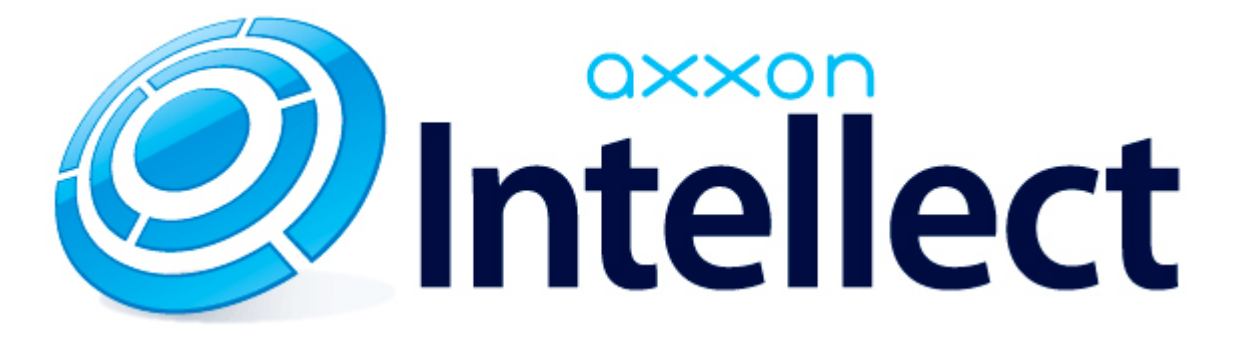

Справочник ключей реестра

# **Справочник ключей реестра**

#### **Таблицы** [Интеллект базовый](#page-1-0) [Видео](#page-2-0) [Звук Интеллект](#page-17-0) [Ядро Интеллект](#page-17-1) [Телеметрия](#page-22-0)  $\bullet$  [Player](#page-24-0) [Протокол событий](#page-25-0) [Отключение объектов в системе](#page-25-1) [IP Интеграция](#page-25-2) • [Модуль импорта](#page-27-0) [Специализированная клавиатура](#page-28-0) [Видео аналитика](#page-30-0) [Web-сервер](#page-30-1) • [Карта](#page-30-2) [Сервис почтовых сообщений](#page-31-0) [Сервис коротких сообщений](#page-31-1) • [Скрипт](#page-31-2) [Детектор оставленных предметов объекта Трекер](#page-32-0) • [Утилита AviExport](#page-34-0) • **[POS-Интеллект](#page-35-0)** [FACE-Интеллект](#page-35-1) [Пакет детекторов для Интеллект](#page-37-0) [ACFA-Интеллект](#page-37-1) [Авто-Интеллект](#page-42-0) [VideoIQ7. Отличия от Интеллекта](#page-44-0)

#### **Обозначения**

В данном документе приняты следующие обозначения:

**(х32)** – раздел реестра HKEY\_LOCAL\_MACHINE\SOFTWARE\ITV\INTELLECT\

**(x64)** – раздел реестра HKEY\_LOCAL\_MACHINE\SOFTWARE\Wow6432Node\ITV\INTELLECT

<span id="page-1-0"></span>Общие сведения о системном реестре ОС Windows и работе с ним приведены в документе [Руководство администратора](https://doc.axxonsoft.com/confluence/pages/viewpage.action?pageId=124979269), раздел [Работа с системным реестром ОС Windows](https://doc.axxonsoft.com/confluence/pages/viewpage.action?pageId=124979982).

## **Интеллект базовый**

## **Видео**

<span id="page-2-0"></span>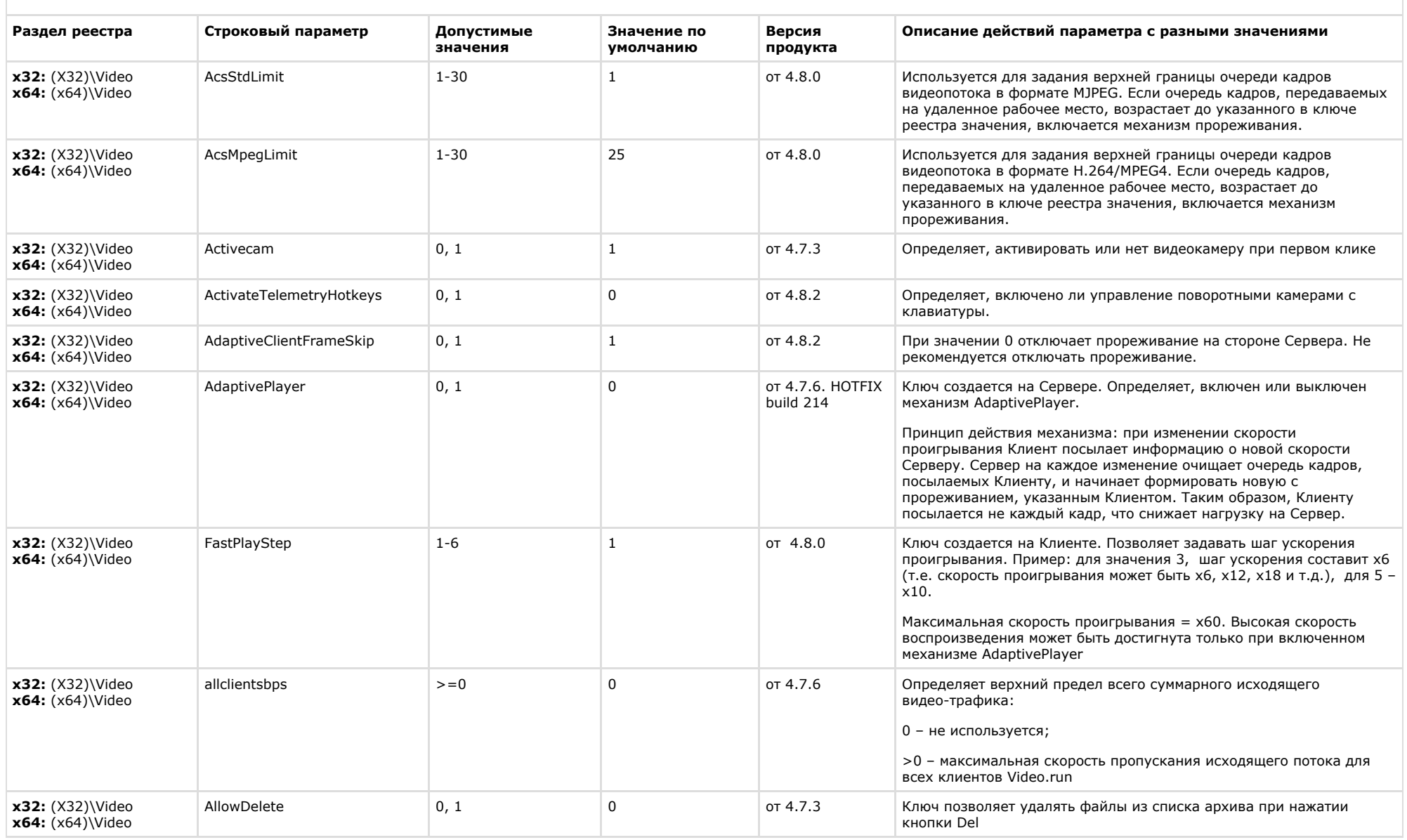

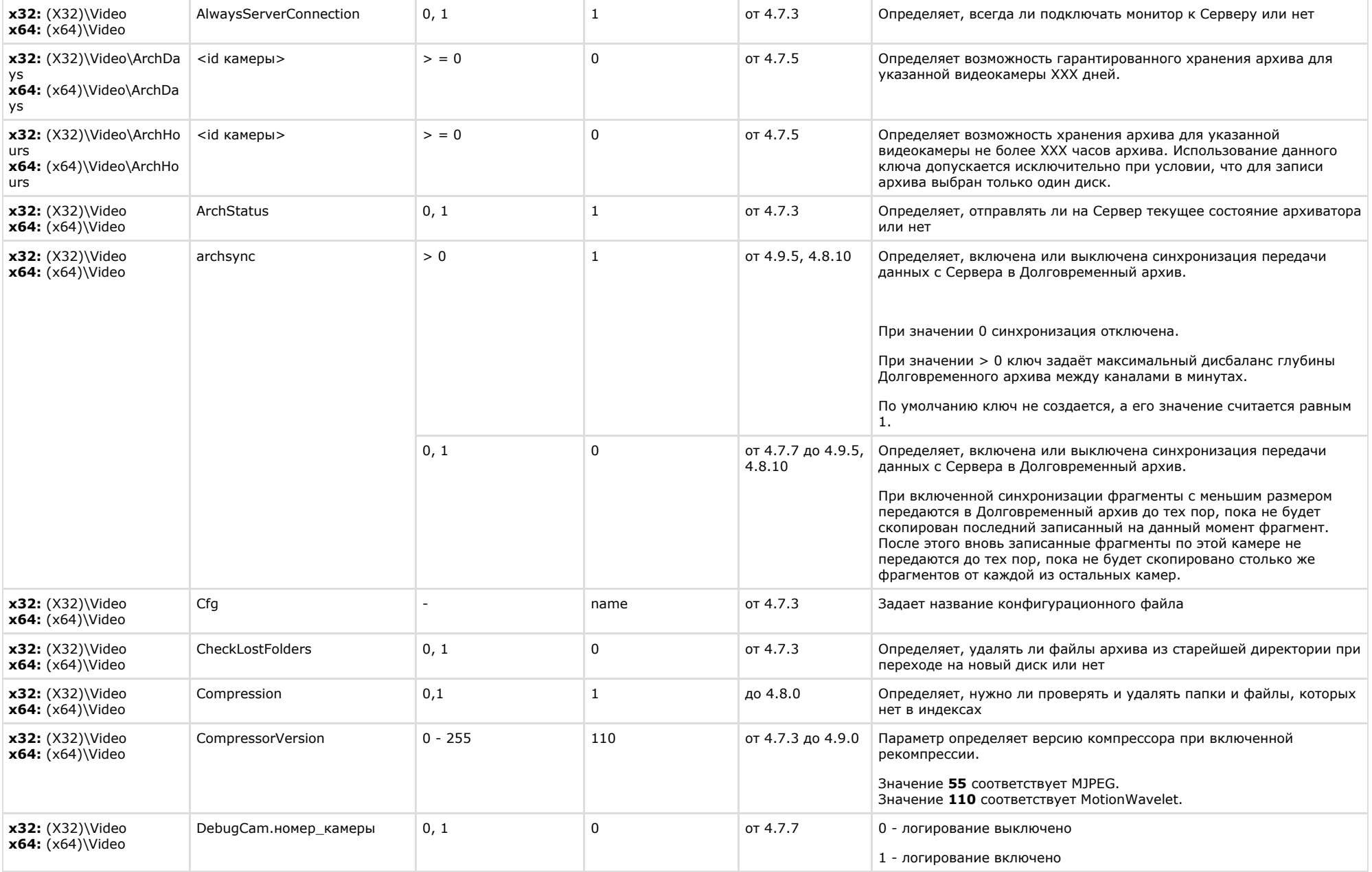

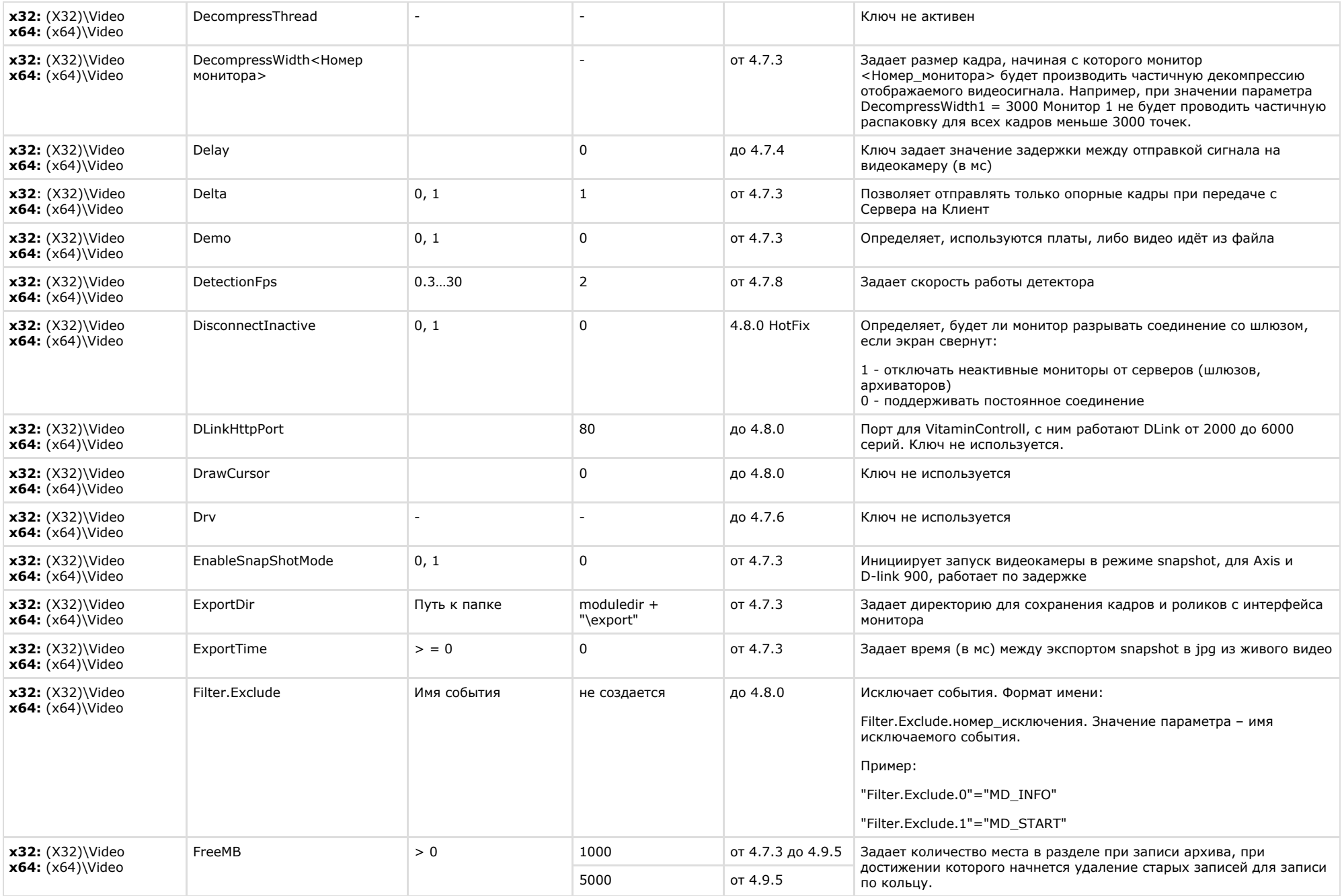

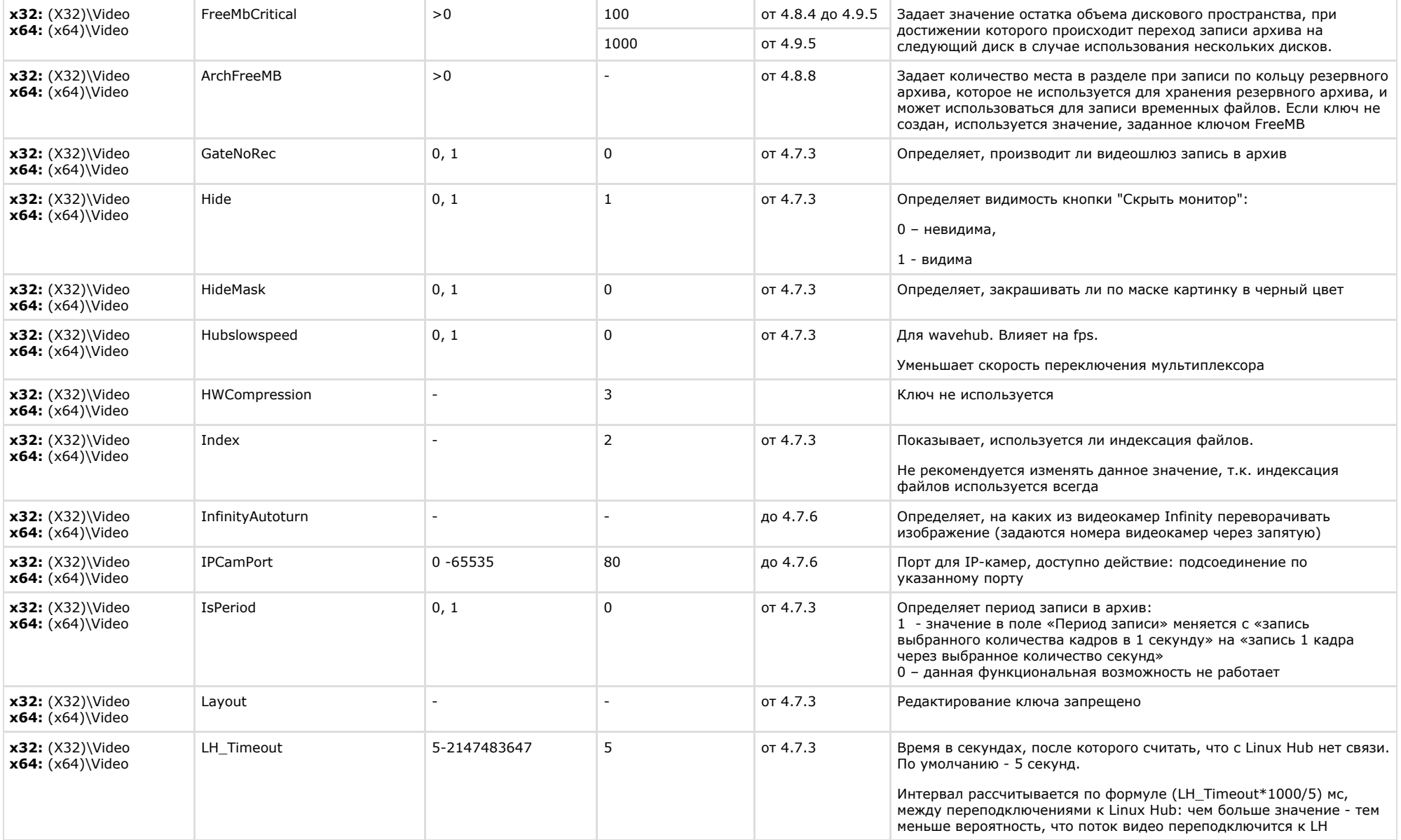

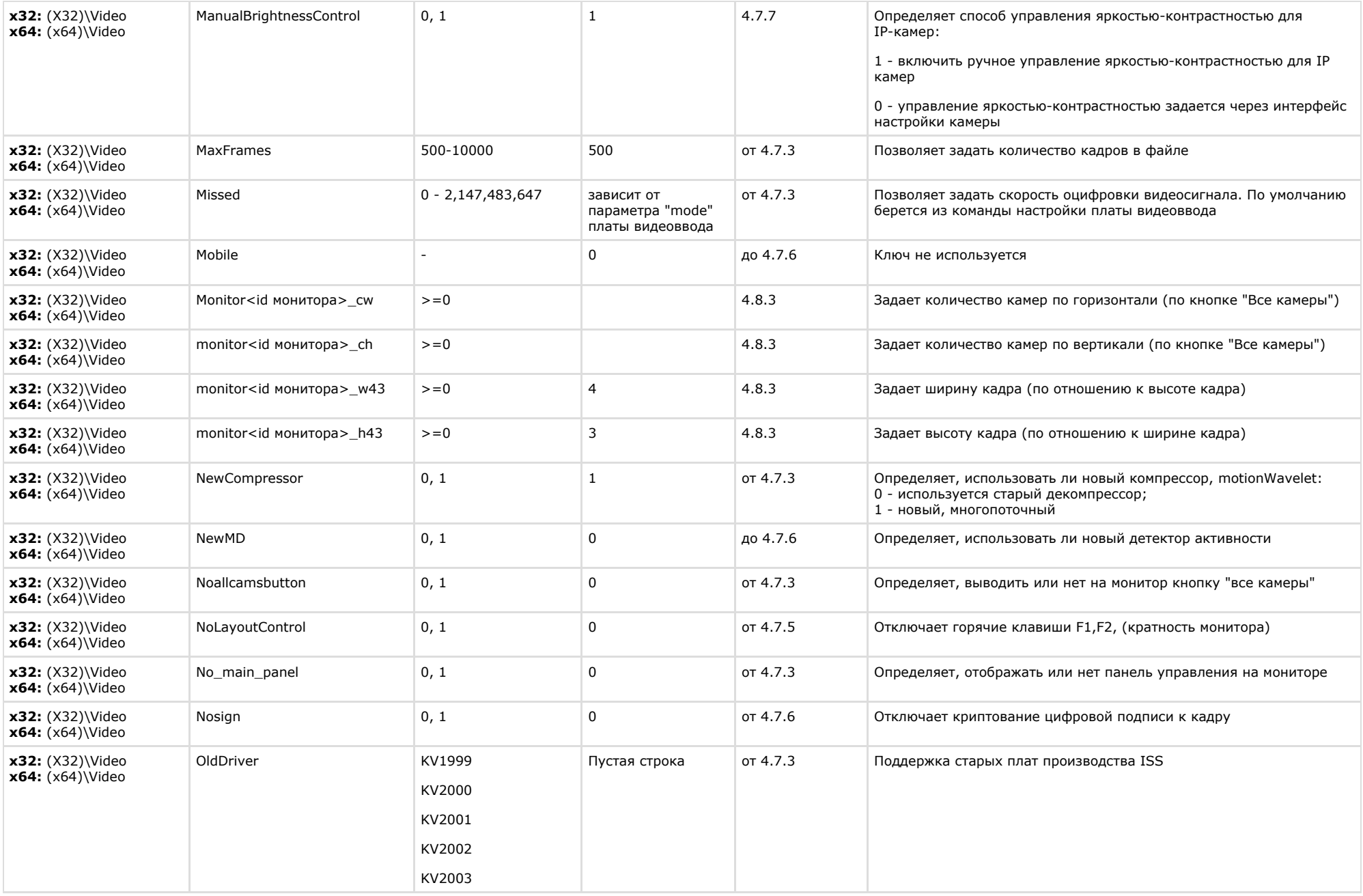

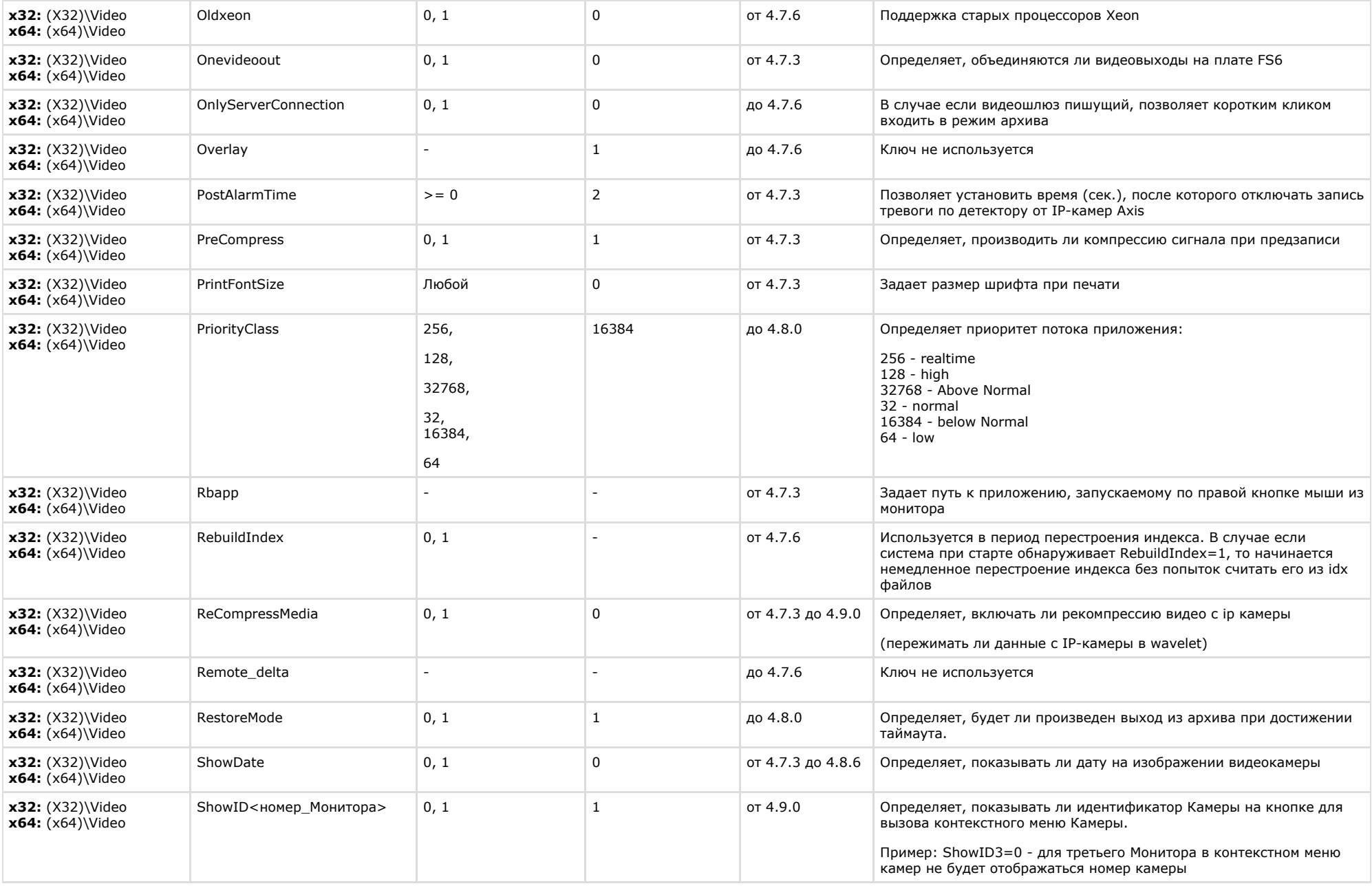

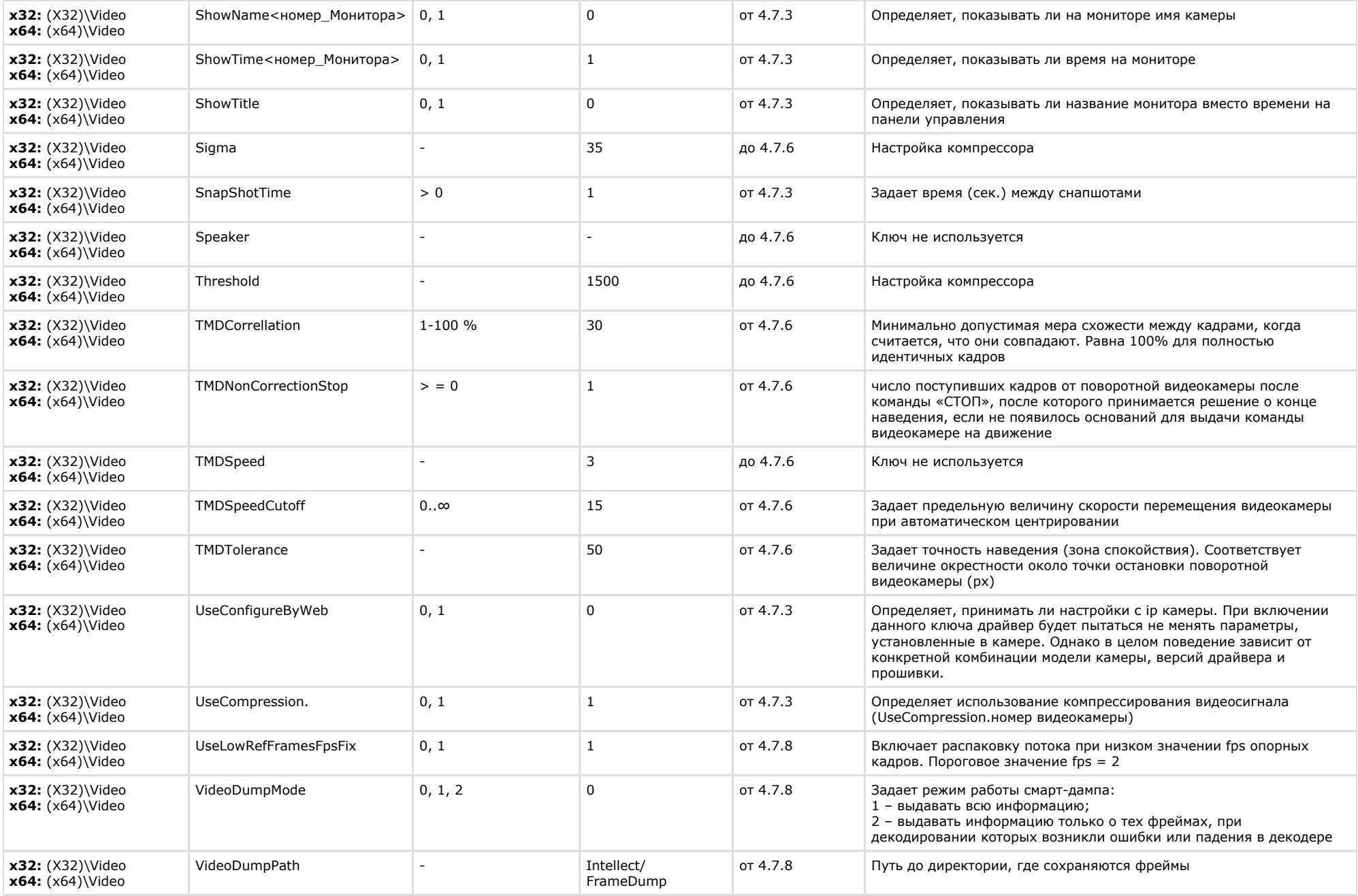

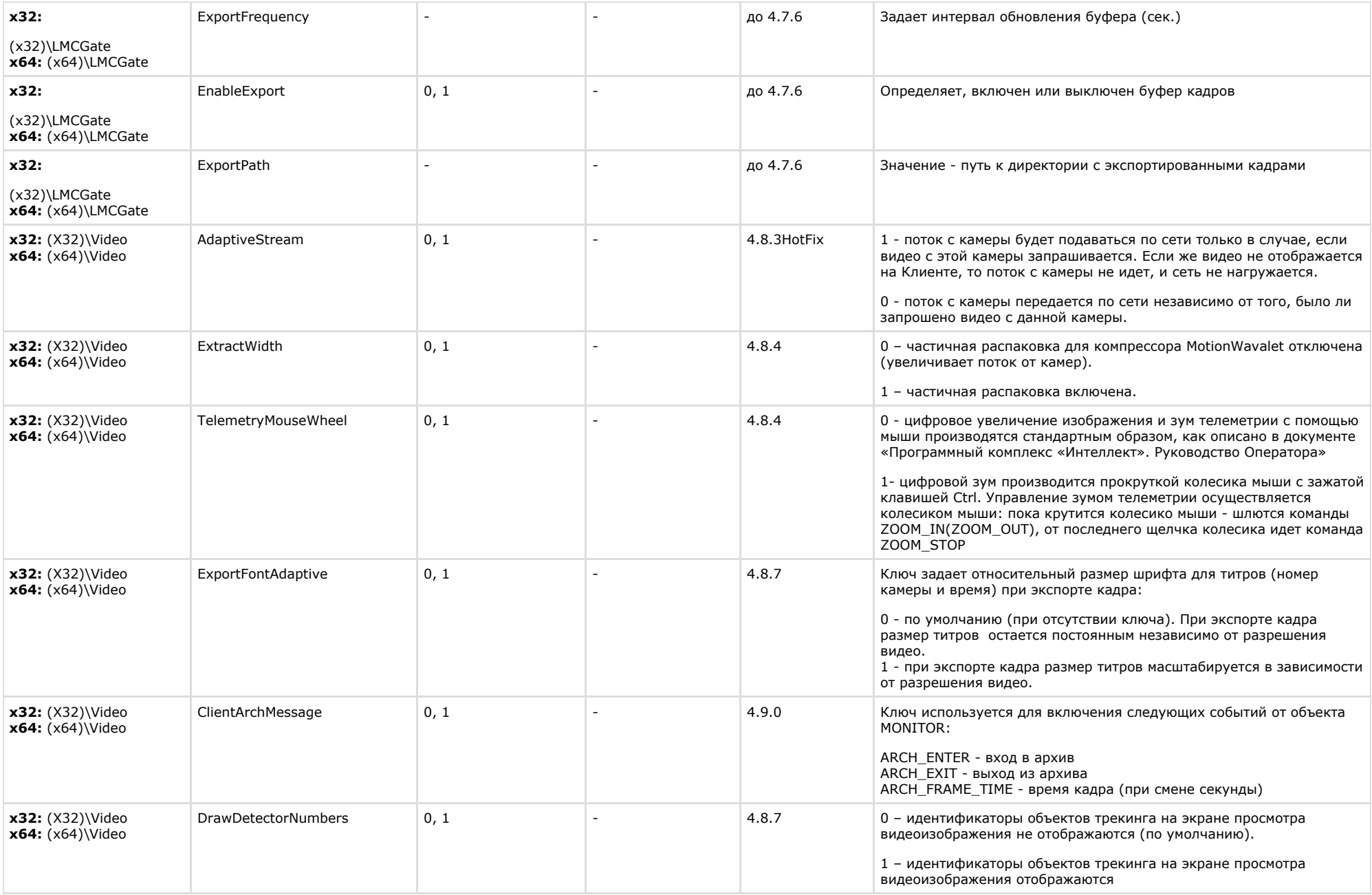

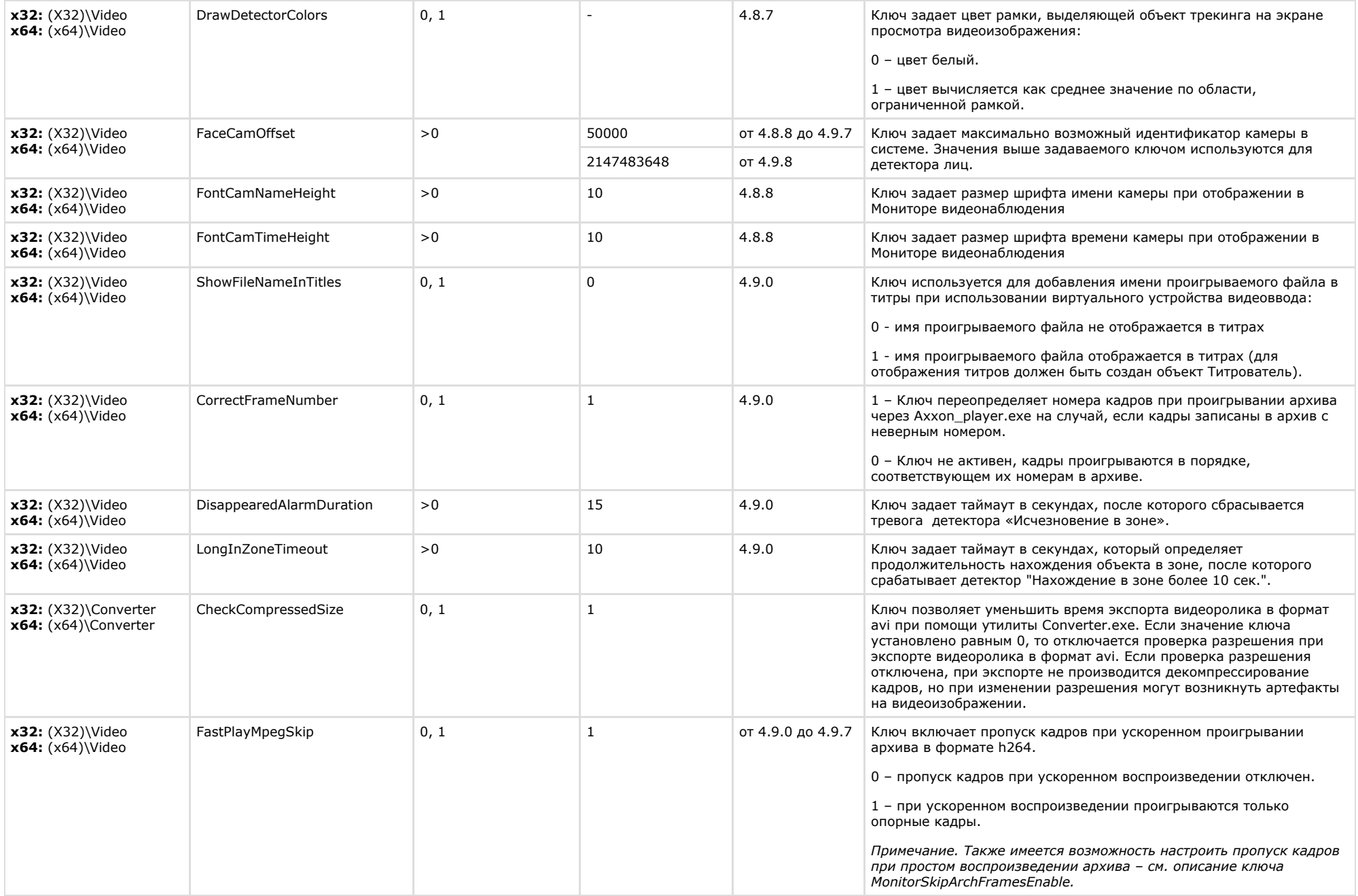

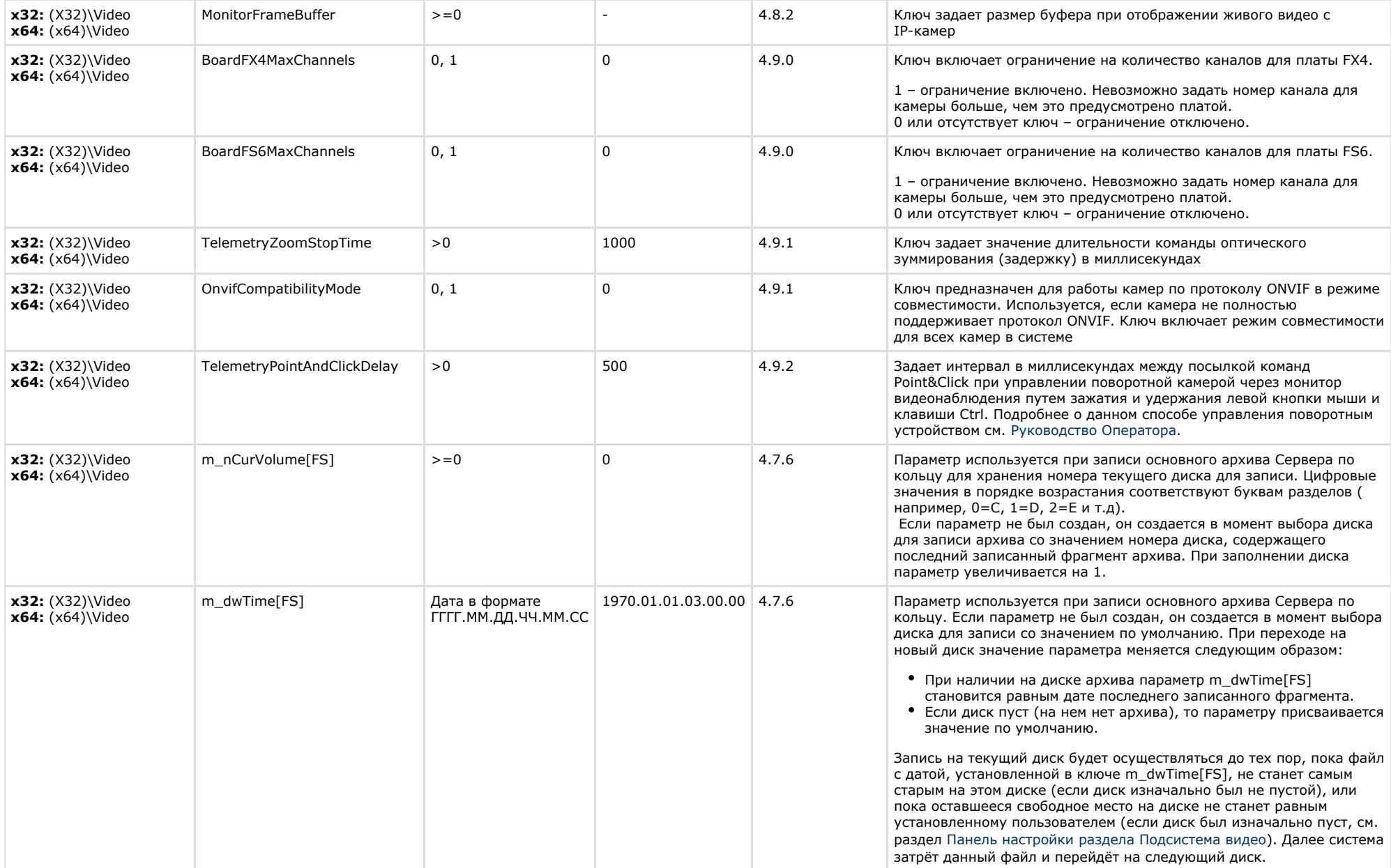

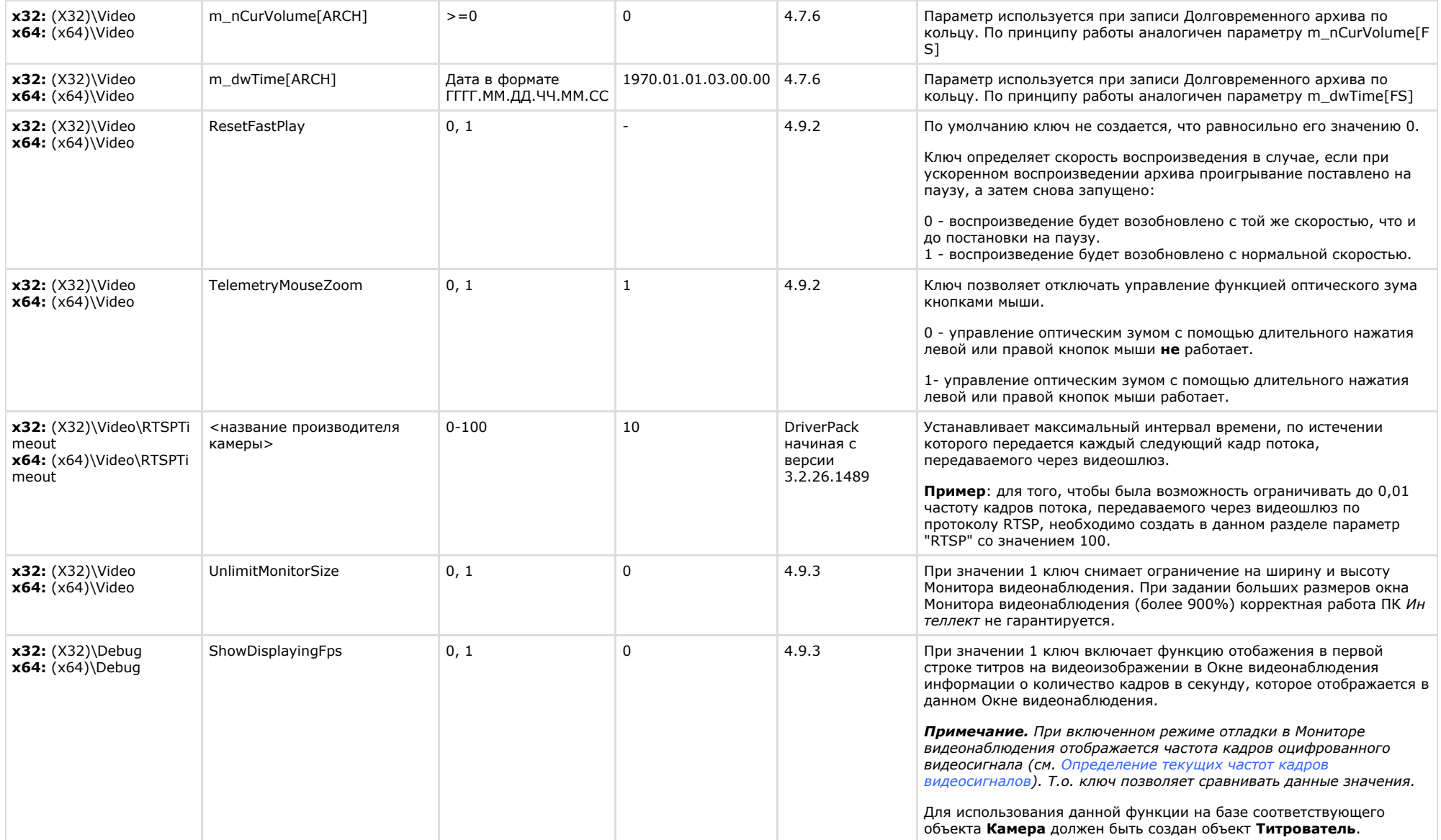

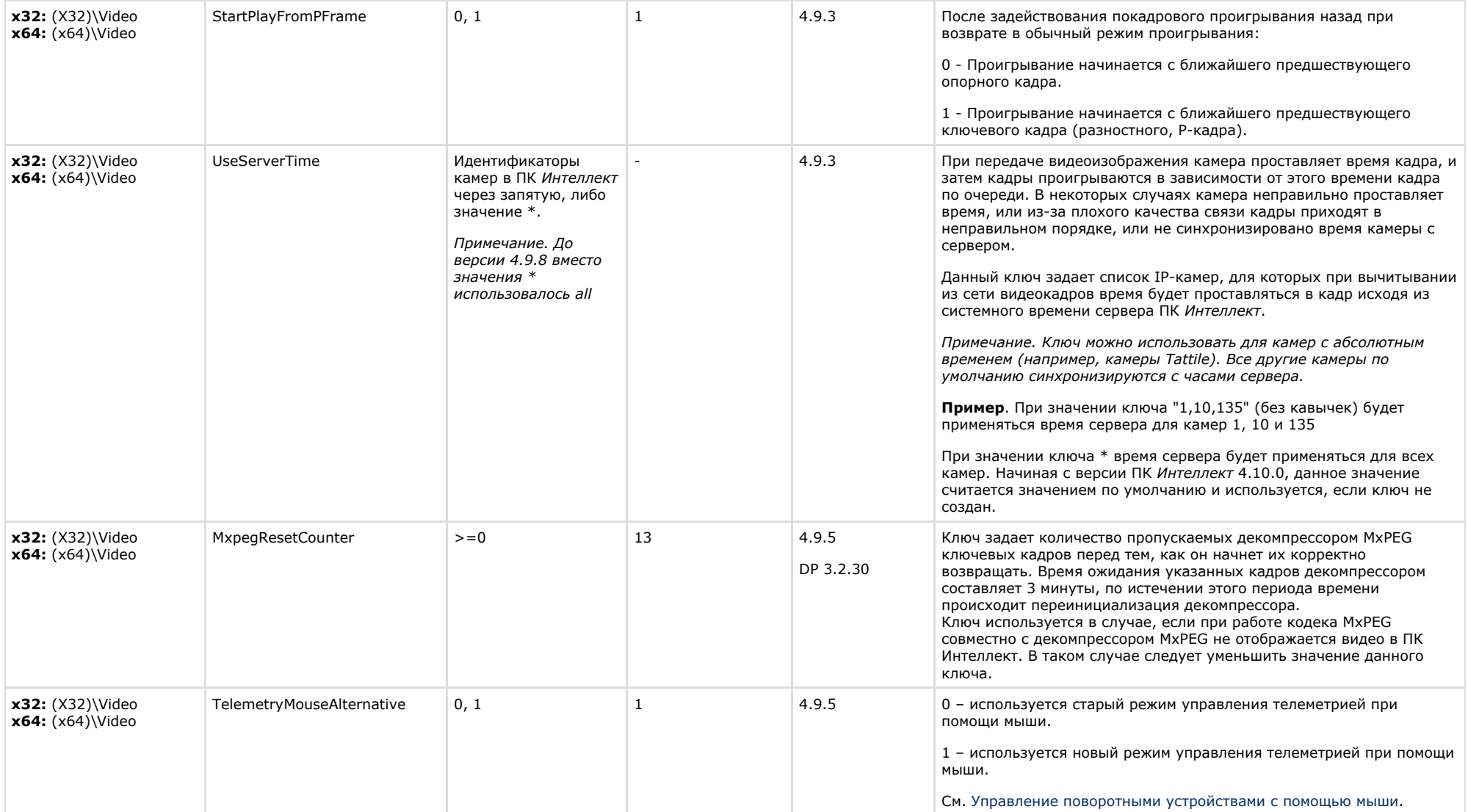

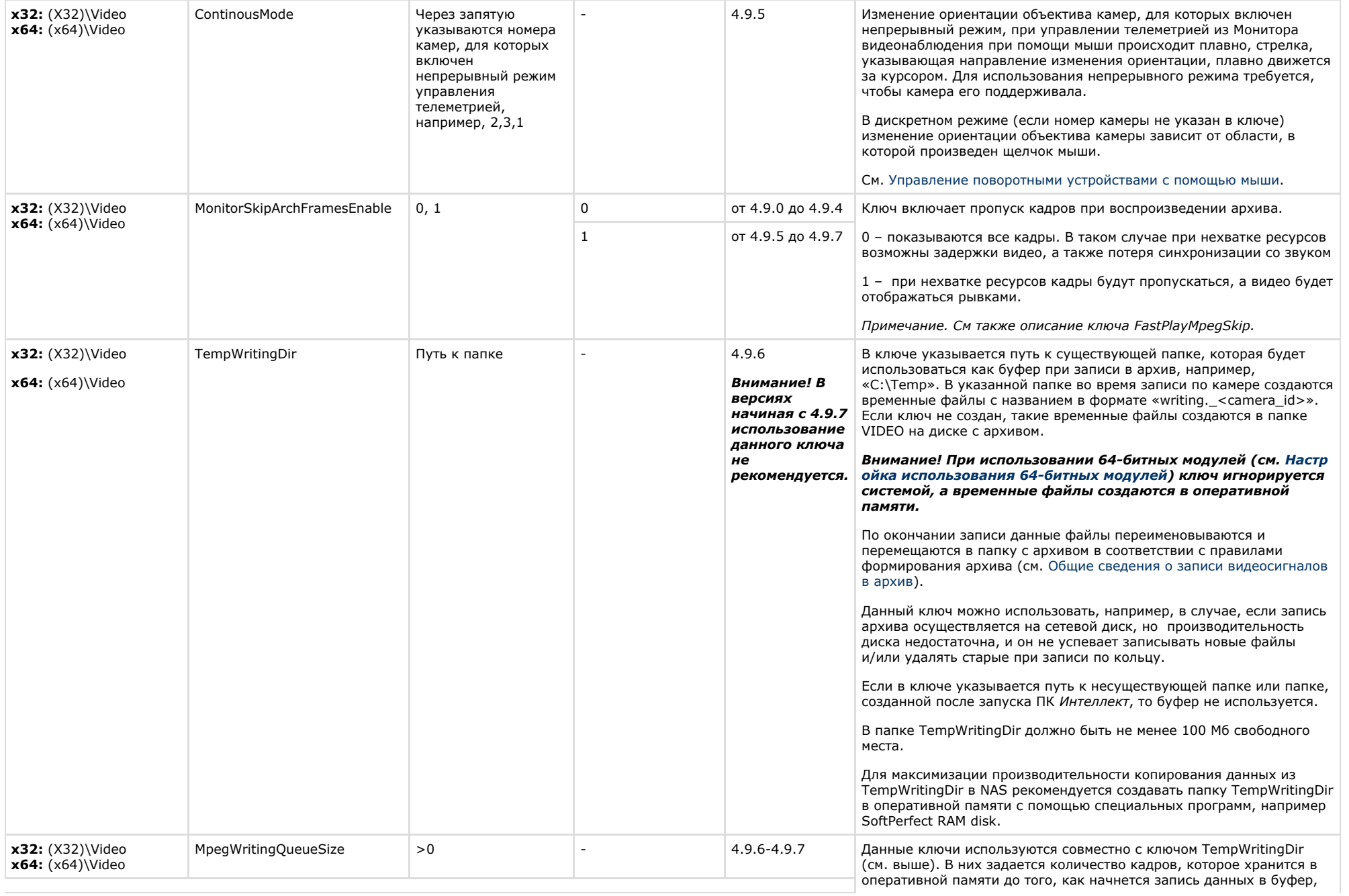

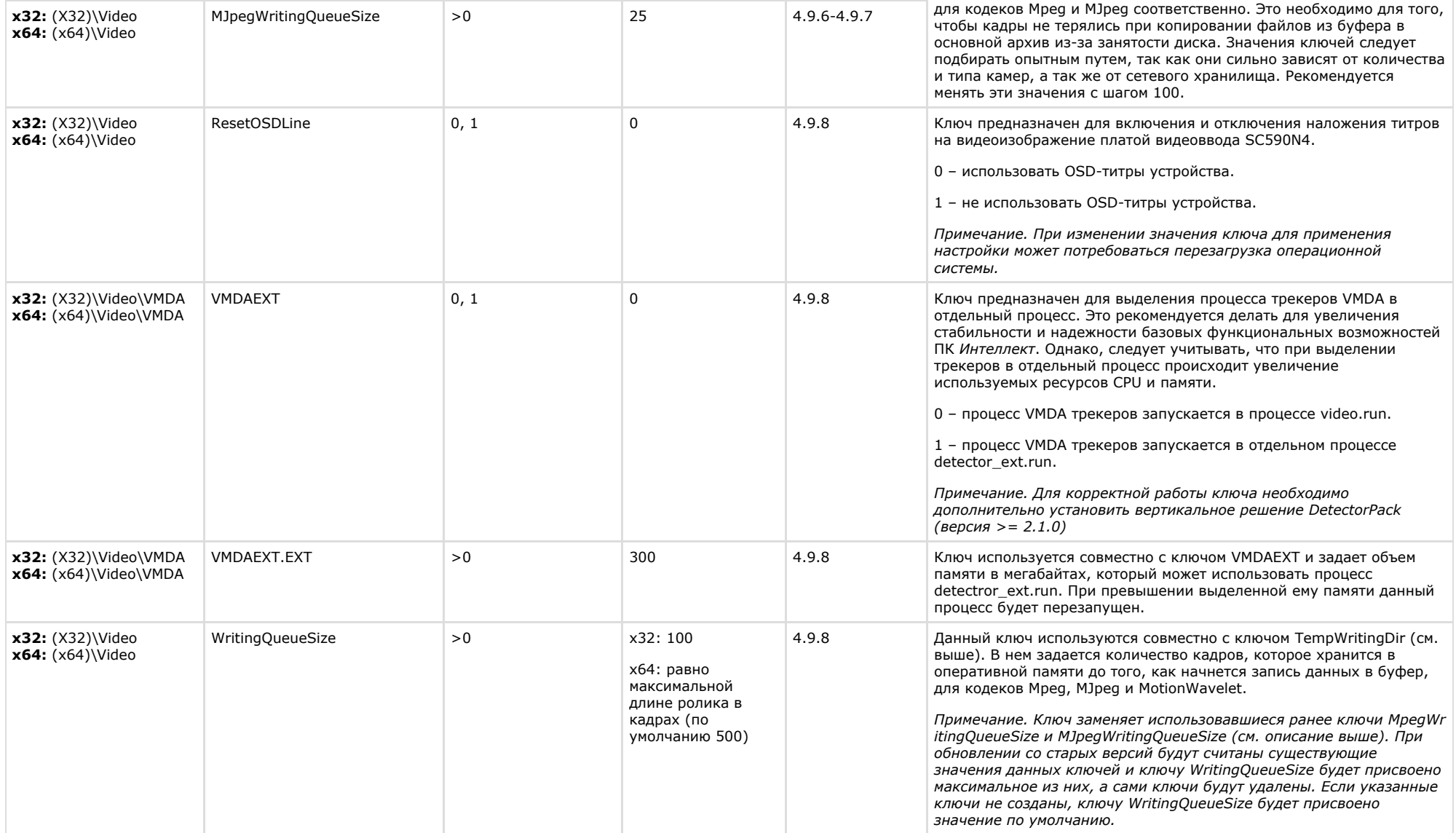

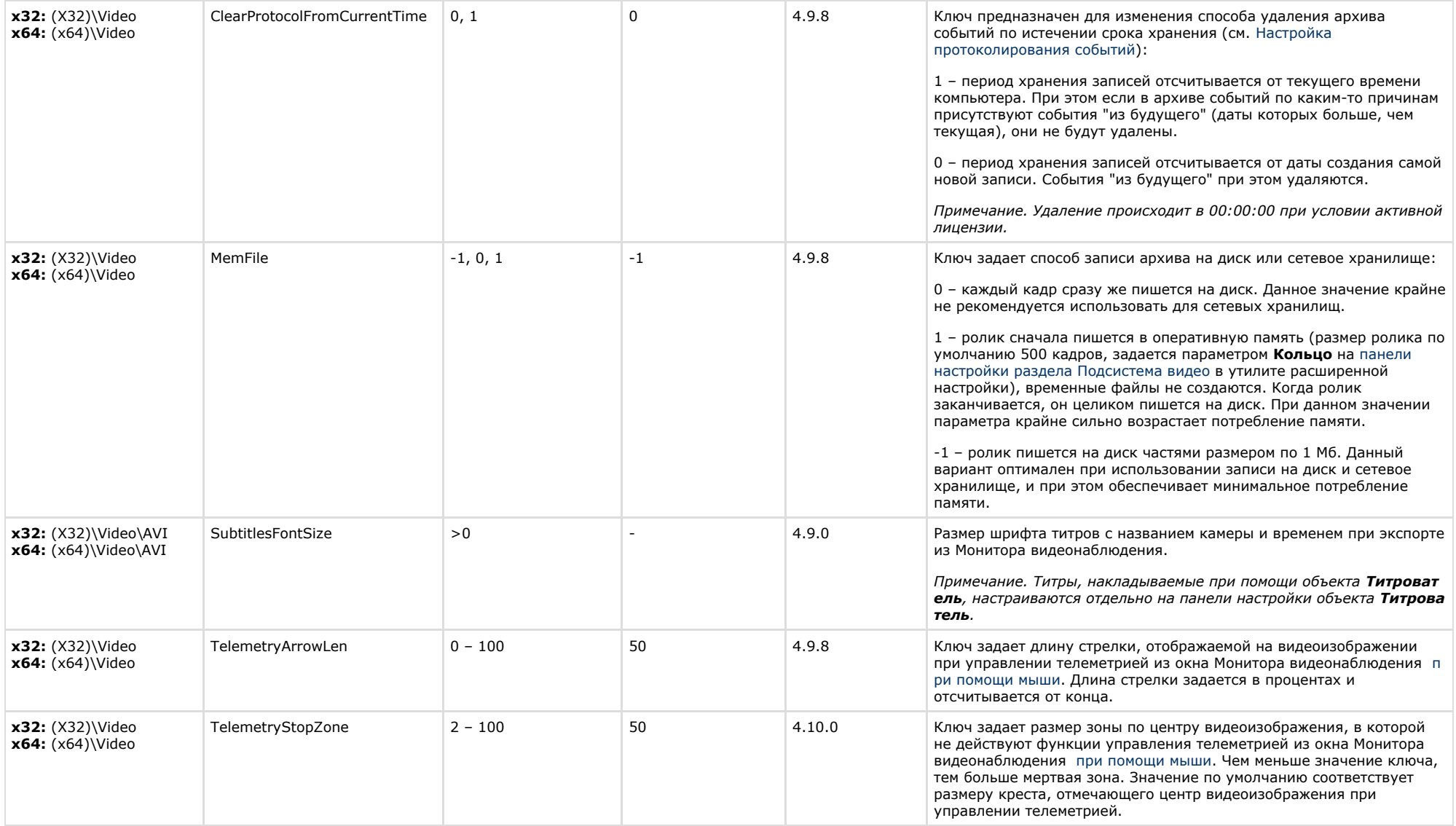

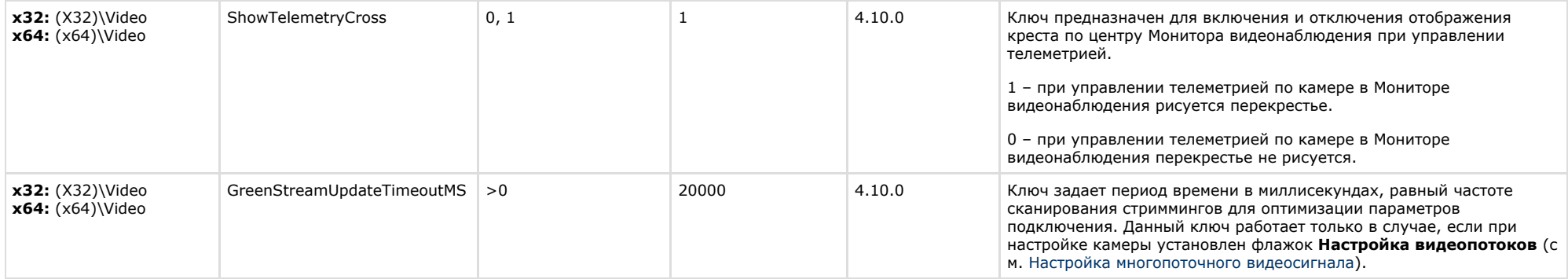

<span id="page-17-0"></span>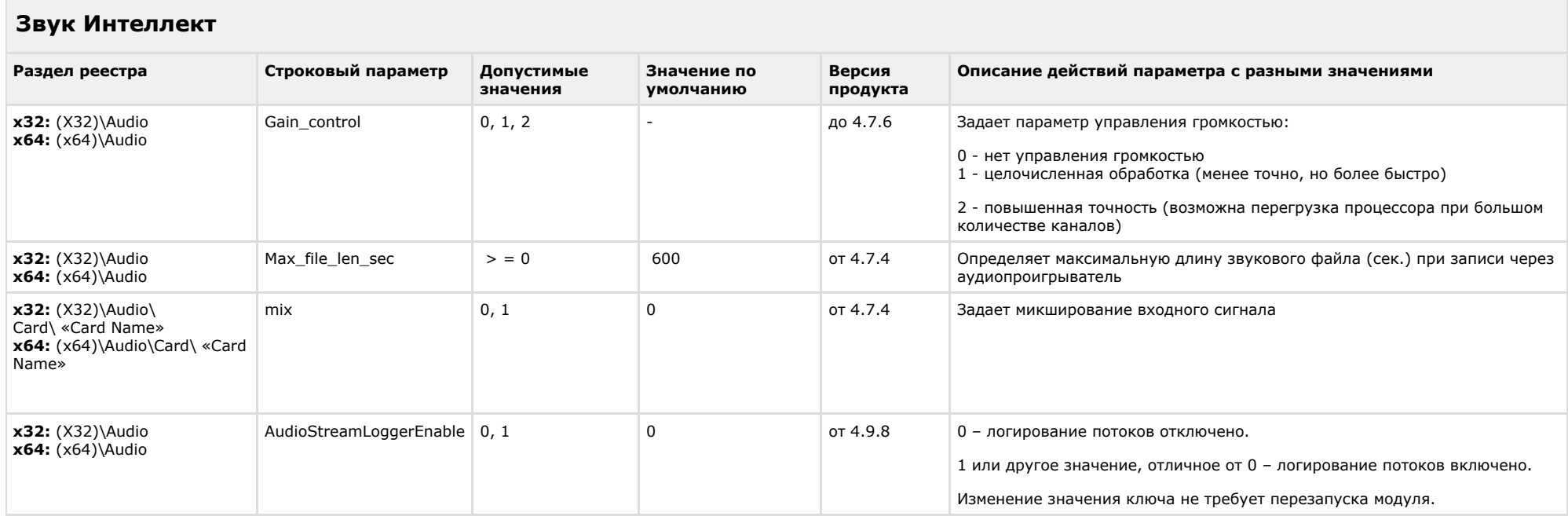

<span id="page-17-1"></span>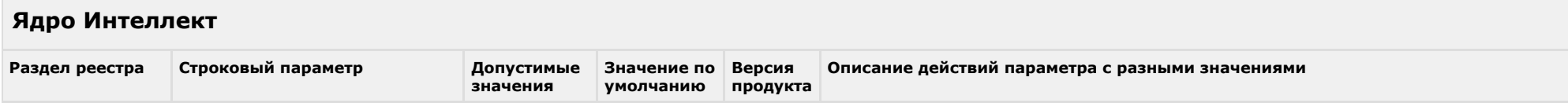

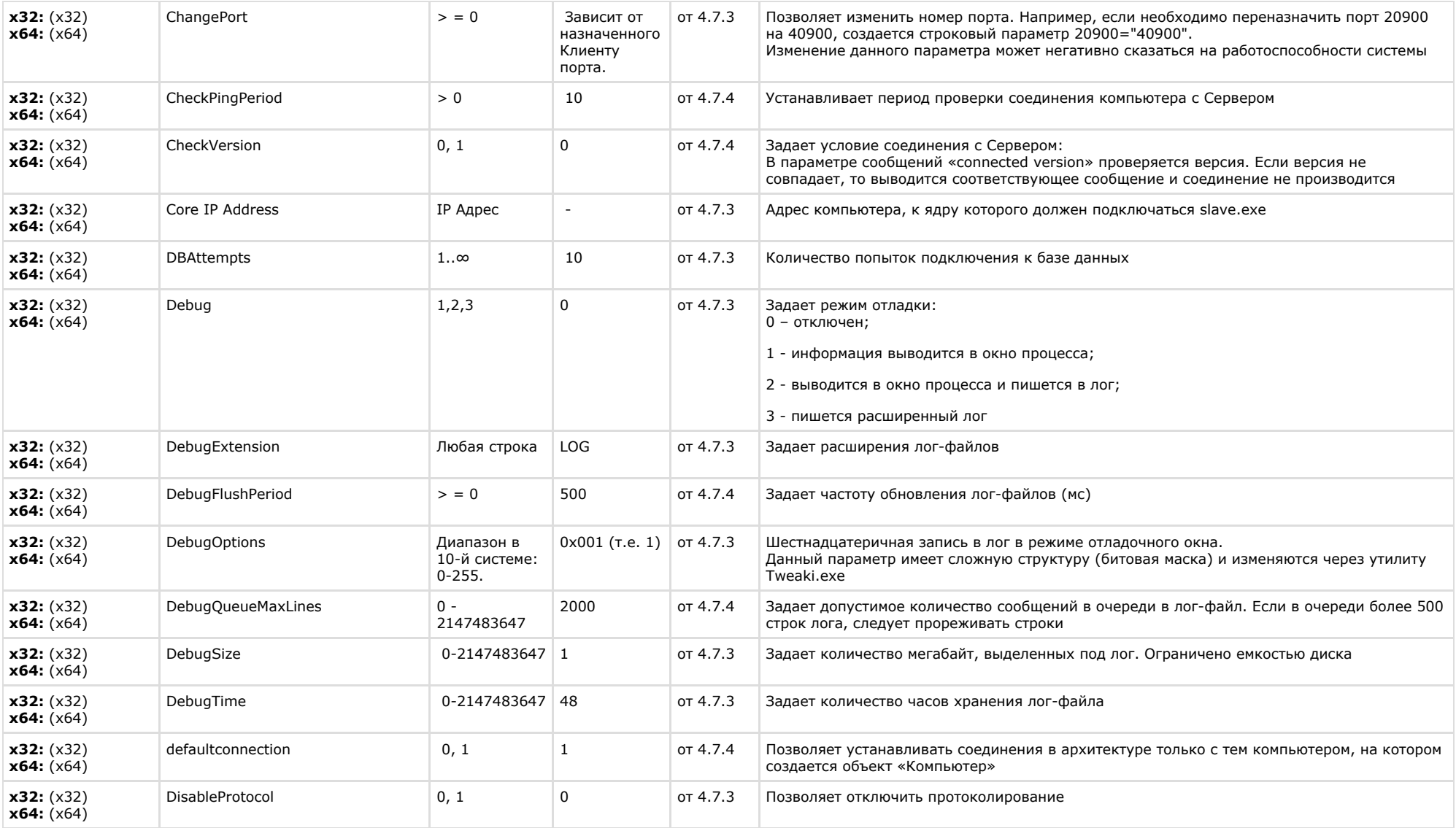

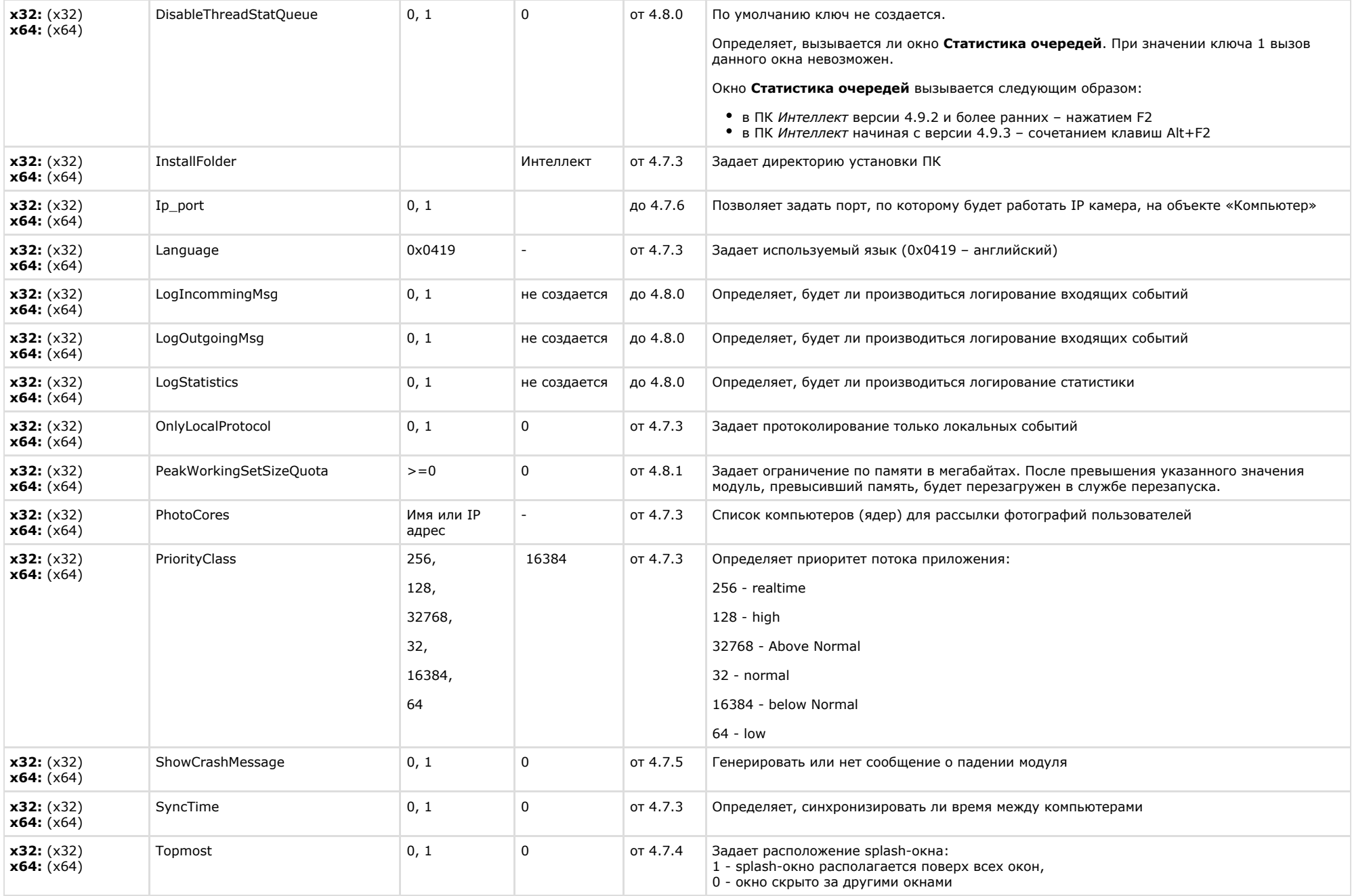

![](_page_20_Picture_307.jpeg)

![](_page_21_Picture_308.jpeg)

![](_page_22_Picture_296.jpeg)

<span id="page-22-0"></span>![](_page_22_Picture_297.jpeg)

![](_page_23_Picture_291.jpeg)

![](_page_24_Picture_229.jpeg)

<span id="page-24-0"></span>**Player**

![](_page_25_Picture_270.jpeg)

<span id="page-25-0"></span>![](_page_25_Picture_271.jpeg)

#### К СОДЕРЖАНИЮ

## <span id="page-25-1"></span>**Отключение объектов в системе**

![](_page_25_Picture_272.jpeg)

<span id="page-25-2"></span>![](_page_25_Picture_273.jpeg)

![](_page_26_Picture_281.jpeg)

![](_page_27_Picture_256.jpeg)

<span id="page-27-0"></span>![](_page_27_Picture_257.jpeg)

![](_page_28_Picture_249.jpeg)

<span id="page-28-0"></span>![](_page_28_Picture_250.jpeg)

![](_page_29_Picture_215.jpeg)

![](_page_30_Picture_252.jpeg)

<span id="page-30-0"></span>![](_page_30_Picture_253.jpeg)

### К СОДЕРЖАНИЮ

**The Common** 

<span id="page-30-1"></span>![](_page_30_Picture_254.jpeg)

<span id="page-30-2"></span>![](_page_30_Picture_255.jpeg)

![](_page_31_Picture_274.jpeg)

<span id="page-31-0"></span>![](_page_31_Picture_275.jpeg)

#### К СОДЕРЖАНИЮ

## <span id="page-31-1"></span>**Сервис коротких сообщений**

![](_page_31_Picture_276.jpeg)

<span id="page-31-2"></span>![](_page_31_Picture_277.jpeg)

<span id="page-32-0"></span>![](_page_32_Picture_343.jpeg)

![](_page_33_Picture_365.jpeg)

![](_page_34_Picture_266.jpeg)

х32: (X32)\Video\AVI x64: (x64)\Video\AVI

<span id="page-34-0"></span>![](_page_34_Picture_267.jpeg)

![](_page_35_Picture_218.jpeg)

<span id="page-35-0"></span>![](_page_35_Picture_219.jpeg)

### К СОДЕРЖАНИЮ

## <span id="page-35-1"></span>**FACE-Интеллект**

![](_page_36_Picture_312.jpeg)

![](_page_37_Picture_220.jpeg)

## <span id="page-37-0"></span>**Пакет детекторов для Интеллект**

![](_page_37_Picture_221.jpeg)

<span id="page-37-1"></span>![](_page_37_Picture_222.jpeg)

![](_page_38_Picture_306.jpeg)

![](_page_39_Picture_319.jpeg)

![](_page_40_Picture_335.jpeg)

![](_page_41_Picture_278.jpeg)

![](_page_42_Picture_259.jpeg)

## <span id="page-42-0"></span>**Авто-Интеллект**

![](_page_42_Picture_260.jpeg)

![](_page_43_Picture_296.jpeg)

![](_page_44_Picture_183.jpeg)

<span id="page-44-0"></span>**VideoIQ7. Отличия от Интеллекта**

![](_page_45_Picture_300.jpeg)

![](_page_46_Picture_161.jpeg)